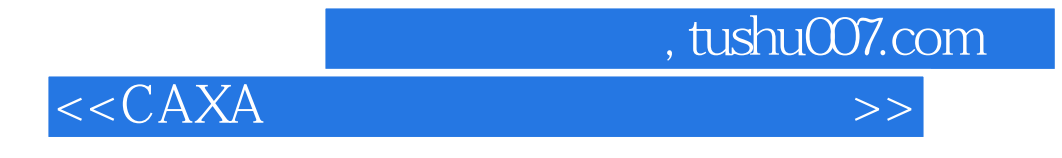

 $<<$ CAXA $>$ 

- 13 ISBN 9787030222763
- 10 ISBN 7030222768

出版时间:2008-7

页数:250

字数:407000

extended by PDF and the PDF

http://www.tushu007.com

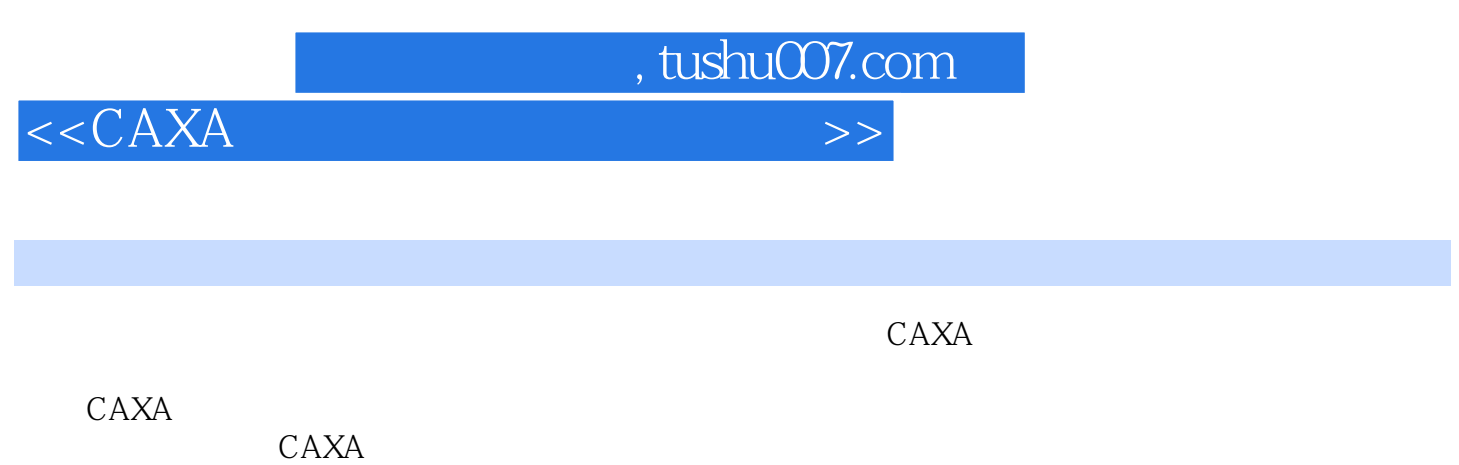

例44个。

 $CAXA$ 

 $\text{CAXA}$ 

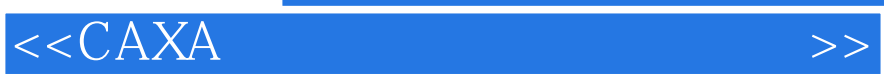

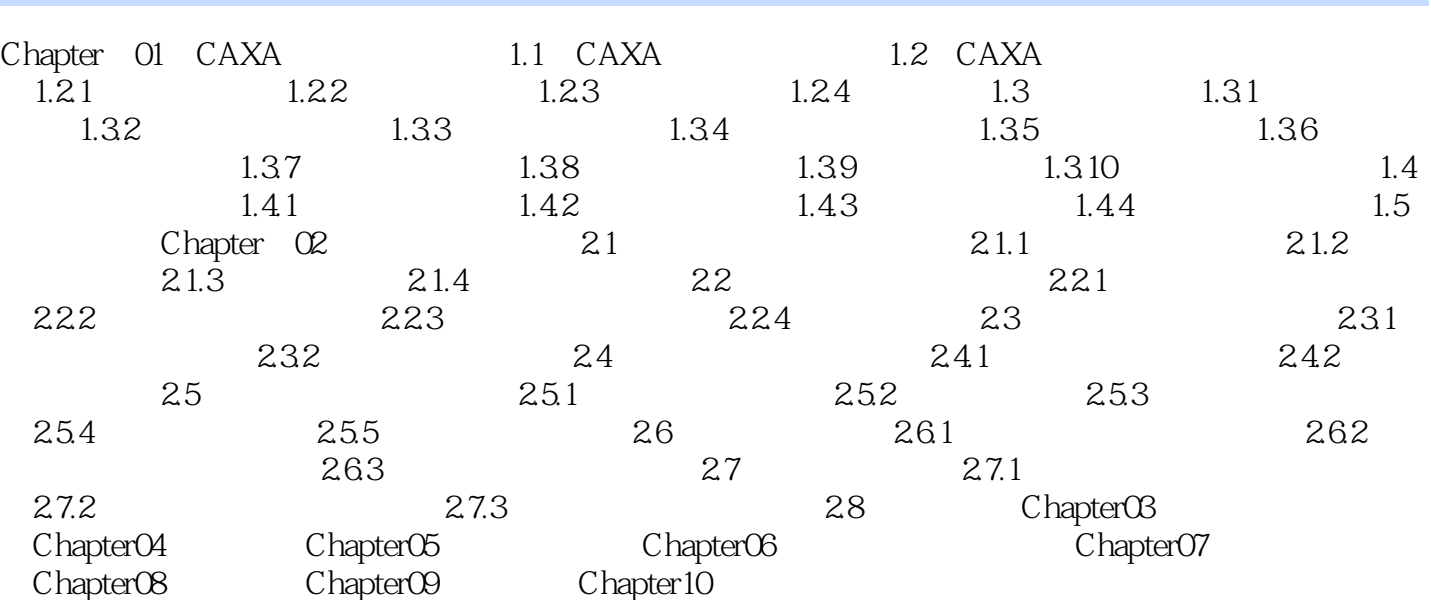

 $,$  tushu007.com

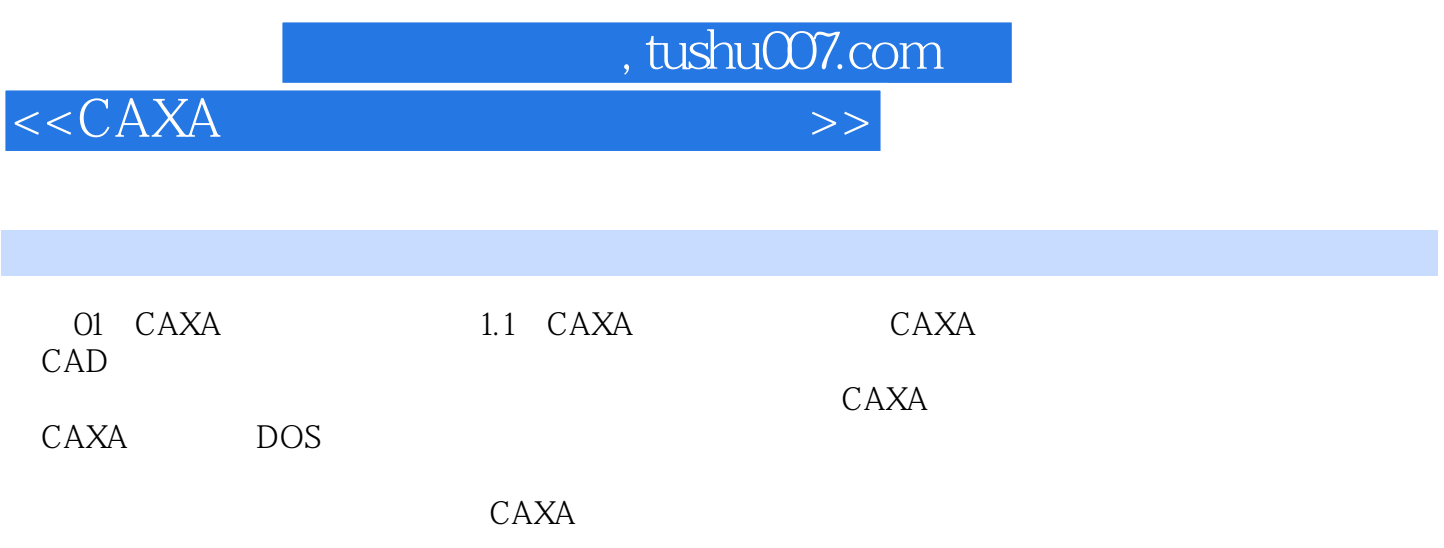

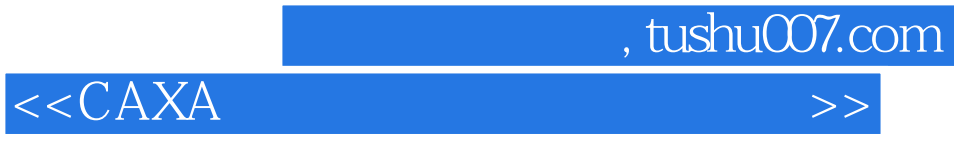

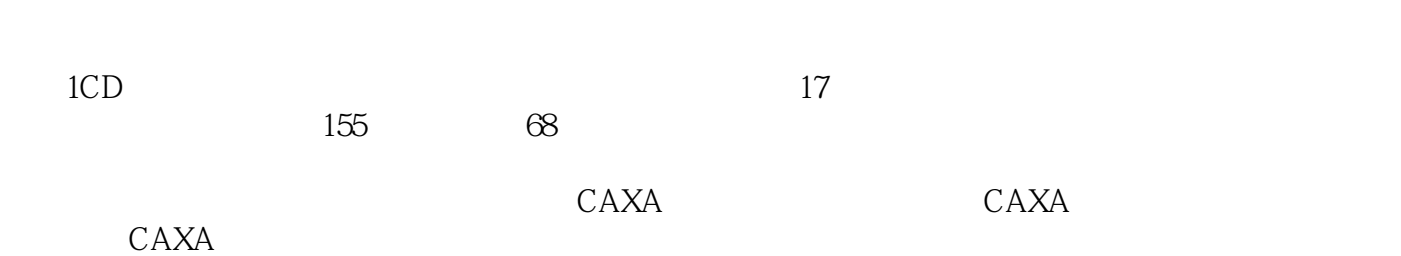

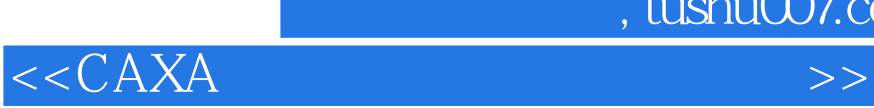

本站所提供下载的PDF图书仅提供预览和简介,请支持正版图书。

更多资源请访问:http://www.tushu007.com

 $,$  tushu007.com